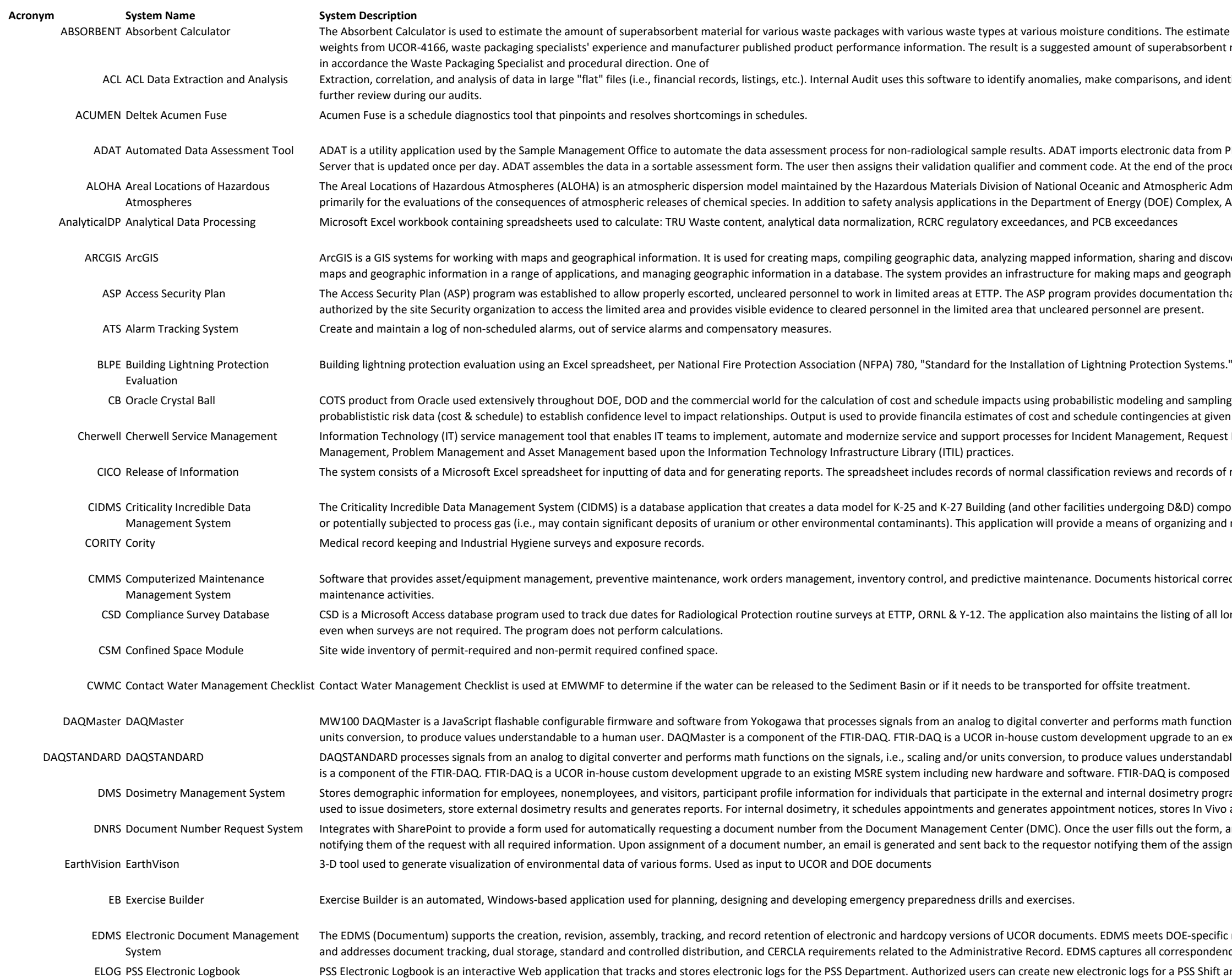

estimate uses general bulk waste unit osorbent material to be added to a container

and identify patterns in large data files for

ta from PEMS via a data warehouse in SQL the process, reports are generated and the user then assigns the heric Administration (NOAA). ALOHA is used pmplex, ALOHA may be applied for

nd discovering geographic information, using geographic information available throughout tation that uncleared personnel have been

sampling. Used as is to process s at given confidence levels. Request Management, Change

ecords of release of information.

D) components that have been subjected to izing and managing evidence documents and

ical corrective and preventative

of all long term radiological posted areas

I functions on the signals, i.e., scaling and/or e to an existing MSRE system including new rstandable to a human user. DAQSTANDARD omposed of both custom developed and try programs. For external dosimetry, it is is In Vivo and Vitro results and generates e form, an email is generated to the DMC the assigned number.

-Specific records management requirements spondence from the DOE, EPA and TDEC and SS Shift and add journal entries to that log.

## Transitioning

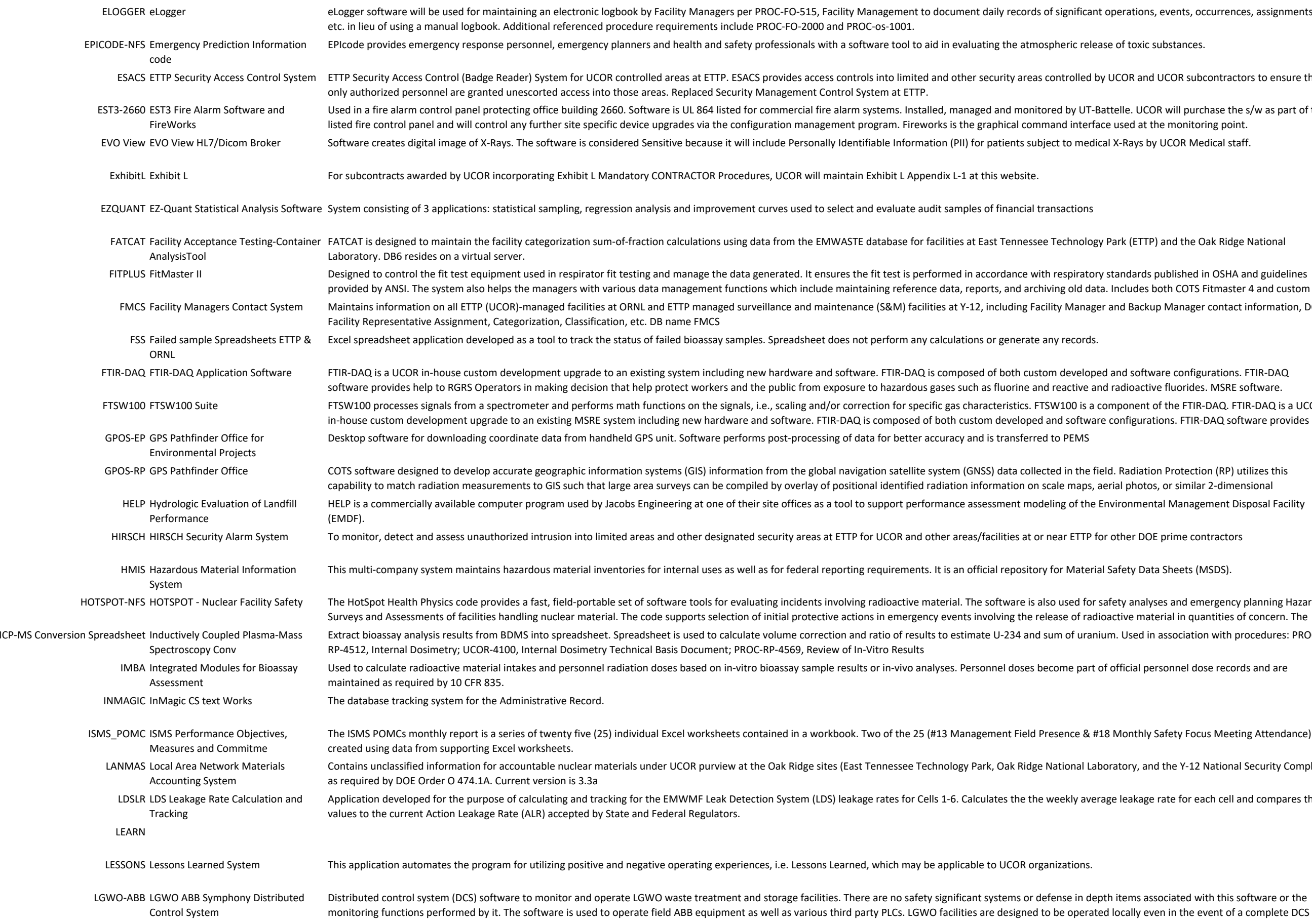

rations, events, occurrences, assignments,

OR and UCOR subcontractors to ensure that

lle. UCOR will purchase the s/w as part of the fire control and an induced at the monitoring point.

-Rays by UCOR Medical staff.

c (ETTP) and the Oak Ridge National

dards published in OSHA and guidelines ludes both COTS Fitmaster 4 and custom Backup Manager contact information, DOE

d software configurations. FTIR-DAQ dioactive fluorides. MSRE software. onent of the FTIR-DAQ. FTIR-DAQ is a UCOR nfigurations. FTIR‐DAQ software provides

adiation Protection (RP) utilizes this l photos, or similar 2‐dimensional onmental Management Disposal Facility

her DOE prime contractors

ety Data Sheets (MSDS).

analyses and emergency planning Hazards ve material in quantities of concern. The Used in association with procedures: PROC‐

icial personnel dose records and are

Ionthly Safety Focus Meeting Attendance) are

pury, and the Y‐12 National Security Complex)

eakage rate for each cell and compares the

ems associated with this software or the

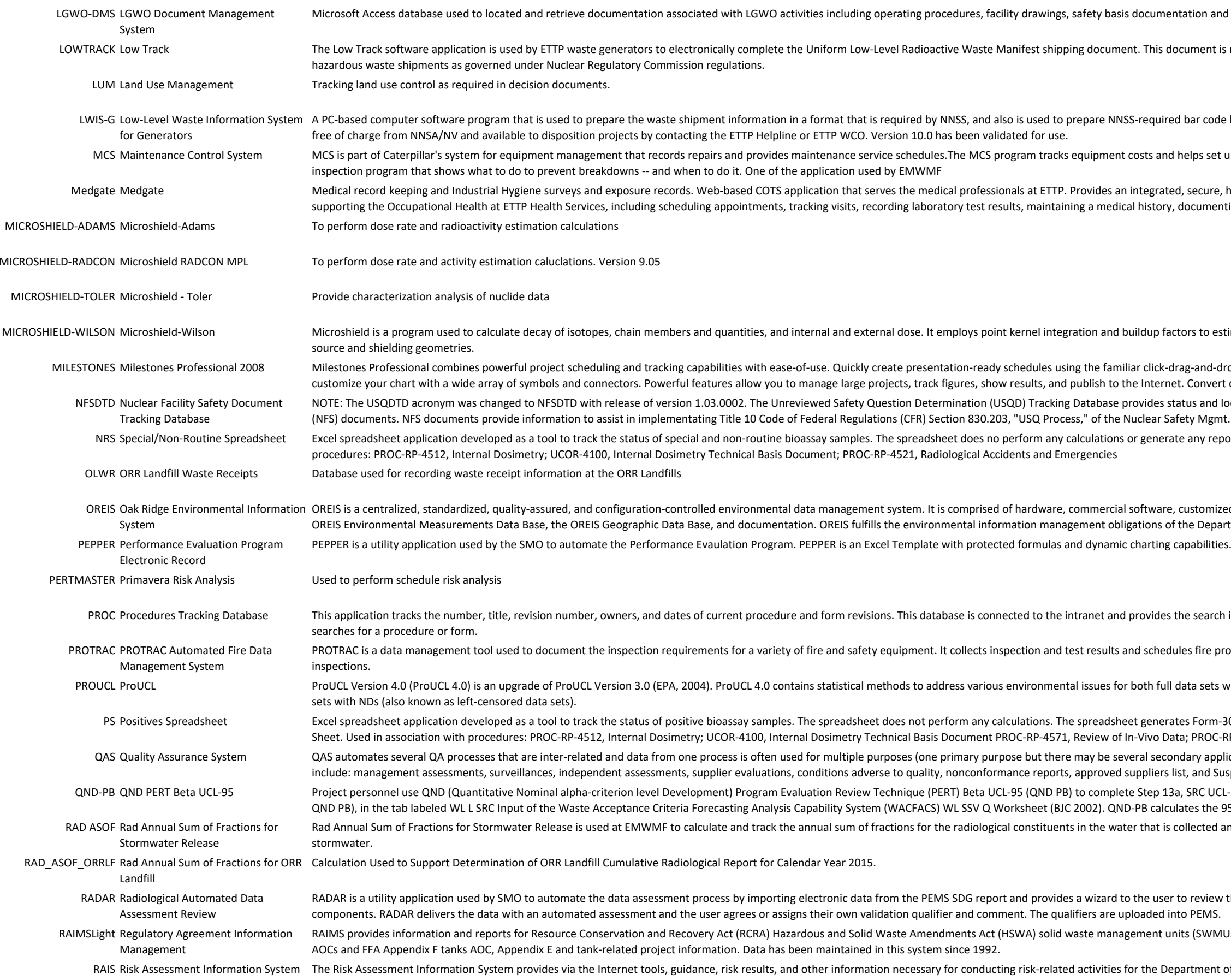

entation and vendor literature

Iocument is required by facilities that receive

ed bar code labels. This software is provided

d helps set up an ongoing maintenance and relairs and provides maintenance and

ed, secure, highly interactive method for t, documenting provider information, and

nctors to estimate dose rates for a variety of

drag-and-drop method. Extensively et. Convert database information from tatus and location of Nuclear Facility Safety afety Mgmt. Rules for Cat. 1, 2, and 3 ate any reports. Used in association with

customized integration software, the f the Department of Energy-Oak Ridge

the search information when someone

iules fire protection system tests and

l data sets without nondetects and for data

ates Form-3079, Dose Assessment Summary ata; PROC‐RP‐4569, Review of In‐Vitro ondary applications). These processes list, and Suspect/counterfeit items. Many of 3a, SRC UCL-95 (OUTPUT from ProUCL or RA ulates the 95% upper confidence bound for collected and released from the EMWMF as

r to review the data or enter missing

nits (SWMUs), and CERCLA FFA Appendix Conservation and Solid Waste Amendments Act (HSWA) solid Waste Amendment

By Brash assesses on the Internet tools results results results results results. And other informations result This system has been developed to provide consistent risk information to all staff working on DOE‐ORO projects, regardless of organization. In particular, this system provides preliminary remediation goals, toxicity

RDTS Radiological Field Instrument Response/Daily Test RDTS is a Microsoft Excel spreadsheet program used to document radiological protection field instrument daily response tests. The sheets perform basic calculations for CPM to DPM conversions, instrument correction factors and background ranges. Printed sheets become record data. RESRAD‐RP RESRADRESRAD is a computer model designed to estimate radiation doses and risks from residual radioactive materials. RESRAD has been used widely by DOE including in the derivation of limits published in DOEO 458.1. RESRAD has also been used and/or endorsed for use by the EPA, NRC and US Army Corps of Engineers among other governmental and international organizations. UCOR proposes to utilize this software tool for derivation of alternative does‐based contamination limits subject to DOE approval, for <sup>u</sup> RGRS‐LV RGRS Labview MSRE COTS software used for development of the FTIR‐DAQ application software and for other applications at MSRE RP\_G2K-ALPHA RP Genie2000 Alpha Analysis Canberra S509 Alpha Analysis V3.3 is Canberra proprietary software that provides the user with spectrum analysis algorithms. The algorithms permit a variable tail component typical Tentative peak shapes are established during the energy calibration and used during efficiency calibration and peak locate and area calculations. RP\_G2K‐BATCH RP Genie2000 Batch Programming Support Canberra S561 Batch Programming Support V 3.3 is Canberra proprietary software that allows the user to run multiple processes sequentially. RP\_G2K-GAMMA RP Genie2000 Gamma Analysis Canberra S501 Gamma Analysis V 3.3 is Canberra proprietary software that provides additional analysis tools and reporting options that enhances Basic Spectroscopy V 3.3. These tools subtraction, efficiency correction, nuclide identifications, automatic interference correction, minimum detectable activity and parent/daughter correction. RP\_G2k-PEAK RP Genie2000 Interactive Peak Fit Canberra S506 Interactive Peak Fit is Canberra proprietary software that allows the user to view the peak analysis results in real time to determine peak significance and to pe RP G2K-PROCOUNT RP Genie2000 PROcount Canberra S509 PROcount V 3.3 is Canberra proprietary software. PROcount is a counting procedure package for performing routine operations by the use of simple menus and providing fill-PROcount procedures are provided for system operations, including Routine Sample Assays; Background Counts; Energy and Efficiency; Calibrations; and System quality assurance. RP G2K-QA RP Genie2000 Quality Assurance Canberra S505 Quality Assurance is Canberra proprietary software that allows the user to track the performance of the individual HPGe detectors. The software performs analysis of se detector peak FWHM, peak energy and peak area. Utilizing statistical calculations, <sup>a</sup> range for each parameter is established and subsequent control measures are compared with the established range. RP\_G2K-SPEC RP Genie2000 Basic Spectroscopy Canberra S500 Basic Spectroscopy is Canberra proprietary software that provides a comprehensive environment for data acquisition, display and analysis of gamma and alpha spectrom support for multiple detectors, extensive networking capabilities, an intuitive and interactive human interface and comprehensive batch procedure capabilities RPTprep CertiStep RPTprep V 4.0 COTS CBT software for professional development of RPT staff. SAMM Sample and Analysis Method Mine SAMM is a utility application used by the Sample Management Office to automate one part of the data validation forms utilizing Microsoft Excel 2010 and SQL Server 2012. SAMM is separate application but shares the same database and template path. SAMS Safeguards Management Software SAMS provides NMMSS (Nuclear Materials Management & Safeguards System) data contributors a method of electronically storing and submitting transaction, inventory, and material balance da identification of the data which conflicts with DOE and/or NRC rules and regulations so that it can be corrected prior to submittal to NMMSS. Current Version is 8.0 SBVS Safety Boot Voucher System Safety Boot Voucher System (SBVS) is a web based application that allows certain users to create a safety boot vouchers for Salaried and Building Trade employees. The purpose of this system the issuance of boot vouchers to comply with the company's policy. The system will provide searching capability to display all vouchers in the system according to the search criteria. SCALE-NCS SCALE - Nuclear Criticality Safety SCALE 4.4a is used by UCOR for performing criticality, source terms, shielding and heat transfer analyses for DOE facilities SCALE‐WILSON Scale‐Wilsonn external dose. It performs reactor physics calculations, criticality safety, radiation shielding and external and external dose. It performs reactor physics calculations, criticality safety, radiation shielding and exter spent fuel characterization for waste disposition and transportation/storage package designs SEALS Seal Entry Accountability Logging System The Seal Entry Accountability Logging System (SEALS) is used to track tamper indicating devices (TID) applied to security doors, fence gates, and other features housing classified matter; other items of security interest; or controlled areas. The system provides an electronic method of tracking the seals when applied and upon removal. The system is operated by NSPS Central Alarm Station (CAS) personnel. SERS Survey Entry and Reporting System By regulation all results of surveys performed (areas, equipment, personnel, etc.) are required to be maintained. This database allows a radiological control technician to enter the r purpose of survey, instruments used, and actions taken based on the results of the survey. Pen‐based computers are utilized so that technicians can enter data in the field and download at a later time into the system. Any record can then be easily retrieved for future reference by <sup>a</sup> Shipment Verification Shipment Verification Excel spreadsheet used to compare two barcode numbers for shipments SKM PTW SKM Powertool for Windows Used to calculate arc flash hazard levels and for arc flash labeling for electrical equipment within ETTP. Current Version 7.0.4.9 and 8.0.1.7 SOW X is a utility application used by the SMO to automatically compare the data delivered by labs to the UCOR SOW Specifications. Reports are delivered in one Excel workbook detail the items that match as well as well as the items that do not from each category. These reports ensure that UCOR receives all the data results requested and that no data beyond what is requested is loaded or billed. SP Supplier Portal Allows external vendors to register with UCOR STE Sage Timberline Estimating Software package to prepare estimates used by UCOR STOMP Subsurface Transport Over Multiple PhasesComputer model designed to be a general-purpose toll for simulating subsurface flow and transport that compliments other analytical capabilities developed by Pacific Northwest National Laboratory's Hydrology Group. TEAMMATE TeamMate Internal Audit Server Based Audit Work paper Application TF Training Forms Allow Training Forms to be processed electronically. TF1800 Tank F‐1800 Inventory Tracking Spreadsheet Excel spreadsheet to track the inventory of radionuclide in tank F‐1800 at building 7966. The tank has <sup>a</sup> material at risk limit of 20,000 curies of Sr‐90 equivalents. LGWO application. TH5 ToolhoundToolhound is a tool and equipment management system that allows construction, maintenance and repair organizations to gain control of their tools, equipment, parts and consumables inventory using a comprehensive asset, location and employee database, coupled with <sup>a</sup> transaction system. TOOLHOUND‐WEB Toolhoundd Onsite Web-based version of Toolhound. ToolHound is a tool and equipment management system that allows construction, maintenance and repair organizations to gain control of their tools, equipment, parts and and equipment consumables inventory using <sup>a</sup> comprehensive asset, location and employee database, coupled with <sup>a</sup> simple and accurate bar code identification and transaction system. **TORC Transform Oak Ridge Coordinates** This program was written to provide a comprehensive, user-friendly package to convert Oak Ridge based geographic files from one grid system to another. Several file formats, e.g. Fixed field, dBase, DXF, etc., are supported, and all the commonly used Oak Ridge grid systems can be selected. It was developed by the Geographic Information Science and Technology Group of the Computational Physics and Engineering Division, **ORNL** TQRC Threshold Quantity Requirements Compliance TQRC identifies and provides configuration control to the container list that can be taken into the staging area on a given day. The report specifies any unique processing requirements that ensures compliance to the facility or staging area TQ requirements. TQRC is used for operations and shipment planning so that the facility TQ requirements are not exceeded during processing or shipping operations. TSANE TSR Surveillance Automatic Notification Using Exce A TSANE master schedule is maintained in Excel and used for tracking with <sup>a</sup> macro that sends notifications for the various K1065 and ORNL Waste Disposition Operations TSR surveillances being tracked. TSANE is used to send backup (not primary) email reminder notification of upcoming TSR surveillances. TSPS‐EP Terrasync Professional for Environmental Projects Use on the Trimble Geo7X handheld GPS unit to record data of sampling locations. TSPS-RP TerraSync Professional Software COTS software tool that performs data collection and maintenance to support field collection/compilation of global navigation satellite system (GNSS) location data. Correlates this G secondary data input signal (radiation measurements in our application).

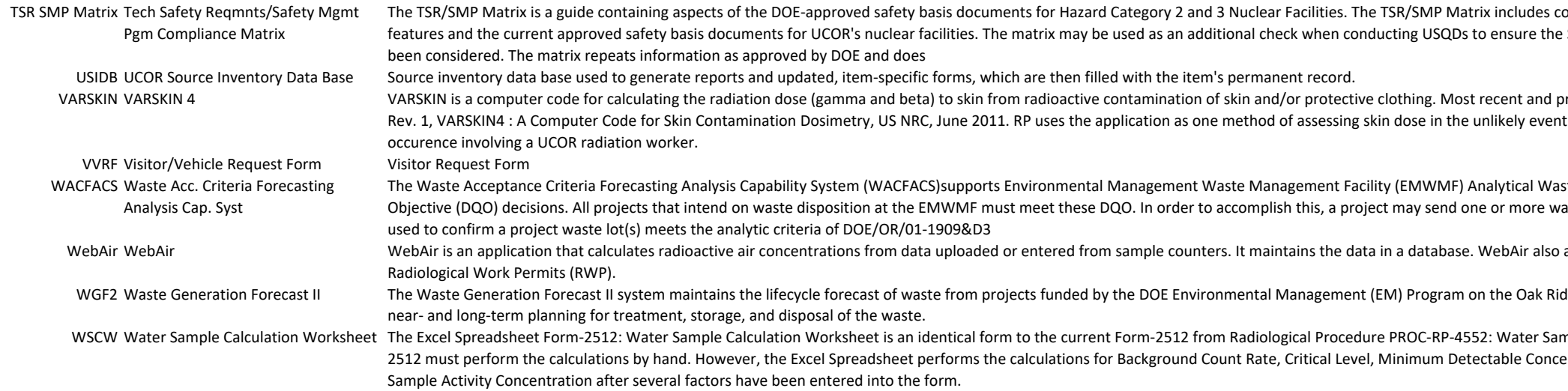

ontrols, directed changes by DOE, design e SMP commitments for the facility(ies) have

rimary documentation is NUREG/CR‐6918, t of a significant skin contamination  $\overline{\phantom{a}}$ 

ste Acceptance Criteria (WAC) Data Quality aste lots to EMWMF. WACFACS is the tool

allows the input/maintenance of

dge Reservation. This information supports

mple Analysis. Currently, the users of Formentration, Gross Sample Count Rate, and

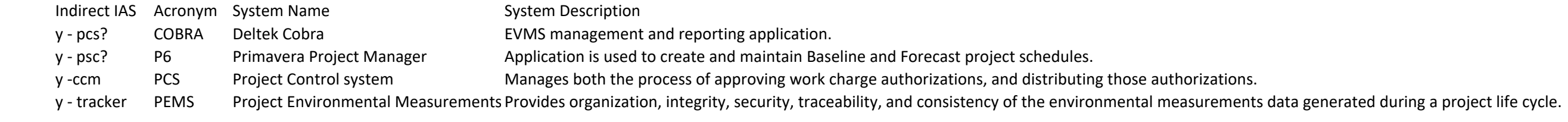

## IAS Indirect

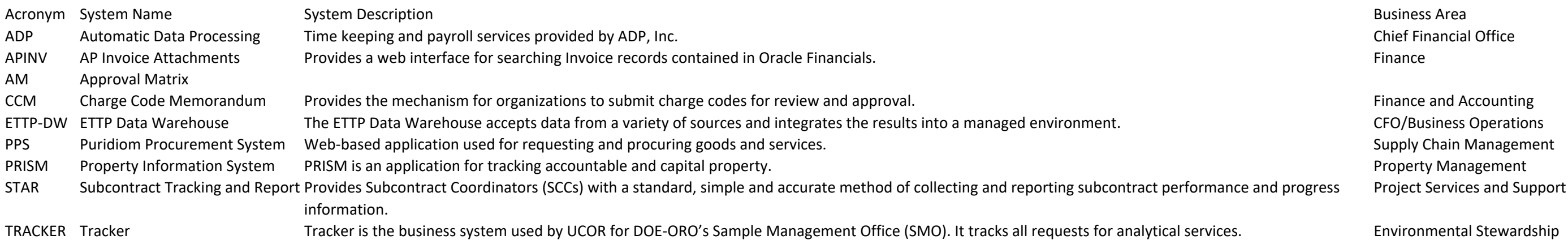

## IAS - Direct